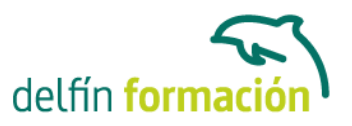

### **LINUX RED HAT**

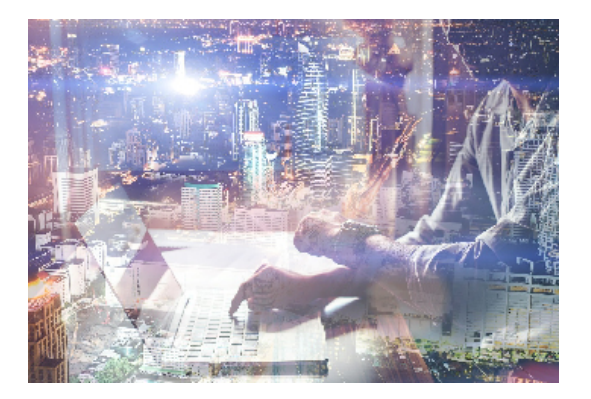

#### **Dirigido a: Objetivos:**

Linux, como todo sistema operativo, establece la comunicación entre el usuario y su PC. La versión Red Had de Linux es la más utilizada, dispone de un entrono gráfico muy ameno e intuitivo. Linux puede convivir perfectamente con otro sistema operativo, pero siempre guardando su singularidad y prestaciones. En este curso se familiarizará con este sistema operativo llegando a dominarlo a nivel de usuario. El curso incluye simulaciones del programa real por lo que no es imprescindible tenerlo instalado. Además son numerosas las prácticas" paso a paso" descargables (PDF), así como las explicaciones audiovisuales y los cuestionarios.

### **Contenidos formativos:**

- 1 Familiarizándonos con Linux
- 1.1 Historia de Linux
- 1.2 Breve introducción
- 1.3 Características más destacadas
- 1.4 Distribuciones
- 1.5 Linux y Windows
- 1.6 Cuestionario: Familiarizándonos con Linux
- 2 Movernos por el entorno
- 2.1 Introducción al escritorio GNOME
- 2.2 Introducción al escritorio KDE
- 2.3 Trabajar con ventanas
- 2.4 Uso del Panel
- 2.5 Barra de tareas
- 2.6 Uso de apliques
- 2.7 Desconexión
- 2.8 Simulación Entorno del sistema
- 2.9 Práctica Movernos por el entorno
- 2.10 Cuestionario: Movernos por el entorno
- 3 Gestión de archivos
- 3.1 Manejo de ventanas
- 3.2 Manejo de barras

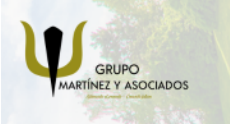

**3** 965 34 06 25 **3** 607 74 52 82 component informacion.es

(iii) www.delfinformacion.com

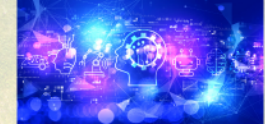

Nuevas Tecnologías

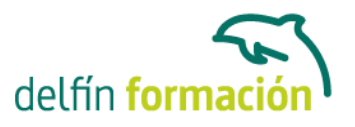

- 3.3 Operaciones con archivos y carpetas
- 3.4 Montaje de discos y CD-ROM
- 3.5 Crear carpetas
- 3.6 Presentación de los archivos
- 3.7 Estructura de un sistema de archivos
- 3.8 Propiedades de los archivos
- 3.9 Buscar archivos
- 3.10 La papelera
- 3.11 Práctica Gestión de archivos
- 3.12 Simulación Visualización de ficheros
- 3.13 Cuestionario: Gestión de archivos
- 4 Configuración y personalización
- 4.1 Personalización del entorno de trabajo
- 4.2 Tapiz
- 4.3 Sonidos asociados al sistema
- 4.4 Combinaciones de teclas
- 4.5 Tema
- 4.6 Práctica simulada Cambio de apariencia
- 4.7 Propiedades del salvapantalla
- 4.8 Ratón
- 4.9 Tipografía
- 4.10 Teclado
- 4.11 Personalizar Barras de herramientas
- 4.12 Fecha y hora
- 4.13 Navegador de hardware
- 4.14 Configuración del Panel
- 4.15 Configuración de escritorios virtuales
- 4.16 Práctica Configuración y personalización
- 4.17 Cuestionario: Configuración y personalización
- 5 Navegador Web Mozilla
- 5.1 Entorno del navegador
- 5.2 Comenzar a navegar
- 5.3 Bookmarks (Marcadores)
- 5.4 Opciones para configurar Mozilla
- 5.5 Práctica simulada Configuración del navegador
- 5.6 El correo electrónico
- 5.7 Gestión del correo electrónico
- 5.8 Recibir y leer mensajes
- 5.9 Mantenimiento de los contactos
- 5.10 Creación de una cuenta de correo electrónico
- 5.11 Práctica Navegación y correo electrónico

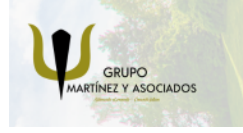

**3** 965 34 06 25 **3** 607 74 52 82 component informacion.es

(iii) www.delfinformacion.com

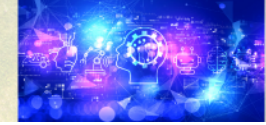

Nuevas Tecnologías

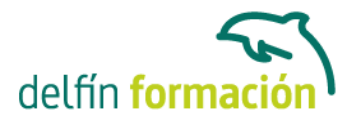

5.12 Cuestionario: Navegador Web Mozilla

- 6 Usuarios y permisos
- 6.1 Introducción
- 6.2 Permisos de archivos
- 6.3 Interpretando los permisos de ficheros
- 6.4 Crear usuarios y grupos, y conceder permisos
- 6.5 Práctica simulada Crear grupos y usuarios
- 6.6 Práctica Usuarios y permisos
- 6.7 Cuestionario: Usuarios y permisos
- 7 Terminal
- 7.1 Introducción
- 7.2 Funcionamiento del modo terminal
- 7.3 Operar con el sistema
- 7.4 Algunos ficheros y directorios
- 7.5 Compresión y archivo de ficheros
- 7.6 Algunos comandos
- 7.7 Simulación Terminal y modo gráfico
- 7.8 Práctica Terminal
- 7.9 Cuestionario: Terminal
- 8 Paquetes RPM
- 8.1 Paquetes RPM
- 8.2 Agregar un paquete desde los CD de instalación
- 8.3 Agregar paquetes desde Internet
- 8.4 Práctica simulada Agregar paquetes
- 8.5 Práctica Paquetes RPM
- 8.6 Cuestionario: Paquetes RPM
- 9 Instalación y configuración
- 9.1 Instalación de Linux
- 9.2 Introducción a Samba
- 9.3 Instalación de Samba
- 9.4 Configuración de la red
- 9.5 Configuración de Samba desde Swat
- 9.6 Cuestionario: Instalación y configuración
- 9.7 Cuestionario: Cuestionario final

**Duración:** 20 Horas

**Fecha Inicio:** -

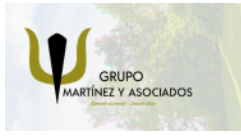

**3** 965 34 06 25 **3** 607 74 52 82 **O** info@delfinformacion.es

(iii) www.delfinformacion.com

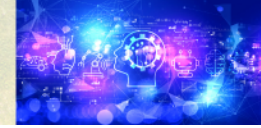

Nuevas Tecnologías

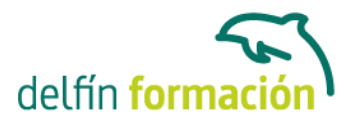

**Fecha Fin:** -

**Horario:** -

**Lugar Impartición:** Consultar

**Precio:** 140,00€

**Descuentos:** Precio único

**Tipo de Formación:** -

**Requisitos:** Consultar

**Calendario:** Estamos actualizando el contenido, perdona las molestías.

\* Delfín Formación es una entidad inscrita y acreditada en el registro de Centros y Entidades de Formación Profesional para el Empleo de la Comunidad Valenciana.

\* Si tienes cualquier duda, por favor llámanos al 965 34 06 25 o envíanos un WhatsApp al 607 74 52 82, te responderemos lo más rápido posible.

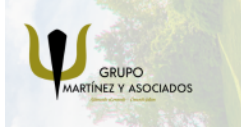

**3** 965 34 06 25 **3** 607 74 52 82 **O** info@delfinformacion.es (iii) www.delfinformacion.com

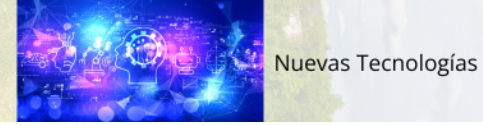